### PC - Lycée Dumont D'Urville

# TP 1: Interféromètre de Michelson

# I. Préparation du TP Michelson

Rappeler les longueurs de cohérence de la source de lumière blanche, de la source à vapeur de sodium et du laser. Conséquence : lors du réglage du Michelson pour arriver au contact optique, pourquoi prend-on les sources lumineuses dans cet ordre: laser, lampe à vapeur de sodium et lumière blanche?

La lampe à vapeur de sodium est une source dite étendue. On cherche à observer des anneaux avec la source `a vapeur de sodium. On dispose pour cela d'un condenseur (lentille convergente de courte focale) et d'une lentille convergente de focale image  $f' = 50$  cm.

Pour observer des anneaux, comment doit-être réglé le Michelson? Quand on chariote le miroir et que les anneaux semblent s'engloutir vers le centre, qu'est-ce que cela signifie? A l'inverse quand ils semblent naître depuis le centre, qu'est-ce que cela signifie? En d´eduire un protocole pour se rapprocher du contact optique.

On dit que les anneaux sont localisés. Que signifie ce terme et où sont localisés les anneaux? A quoi sert le condenseur (lentille de courte focale)? Où faut-il le mettre? A quoi sert la lentille de grande focale? où faut-il la mettre?

La lampe à vapeur de sodium émet une lumière qui contient un doublet (soit la lumière émise contient deux longueurs d'onde voisines). La présence de ce doublet fait que lorsque l'on chariote le miroir mobile on observe des positions du miroir pour lesquelles il y a brouillage sur l'´ecran et des positions du miroir mobile pour lesquelles les anneaux sont bien contrastés. Expliquer le phénomène.

Lorsque le Michelson est réglé en coin d'air et est éclairé par une source étendue. Quelles est la forme des franges? Où sont localisées les franges? comment s'y prend on pour les observer sur l'écran?

On propose les deux montages suivants:

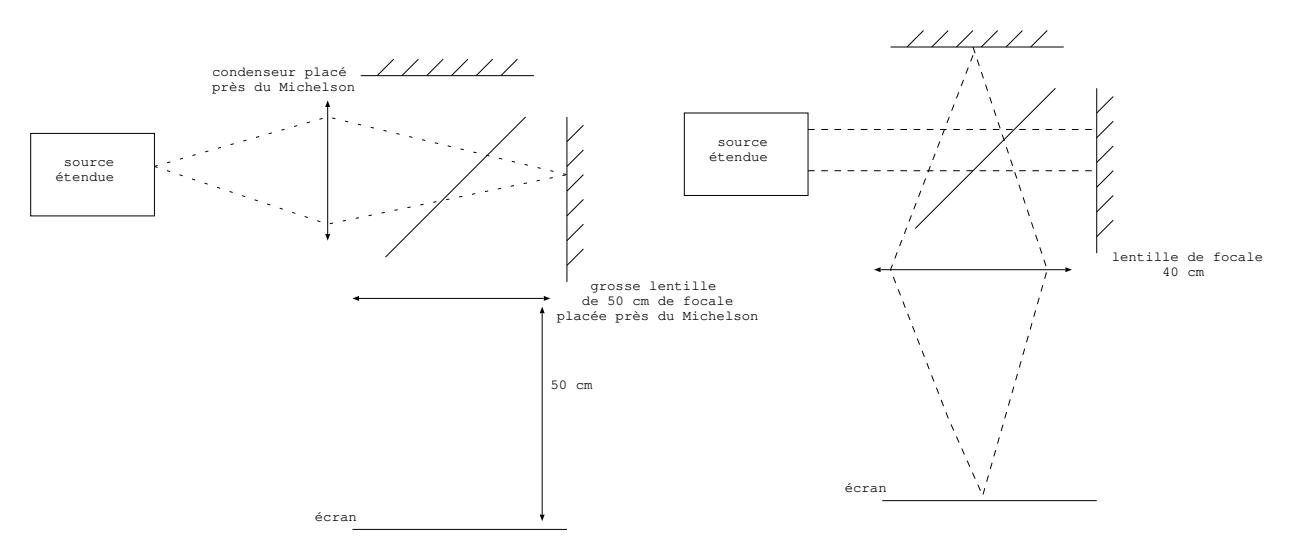

Préciser le montage qui convient pour le Michelson en lame d'air et celui qui convient pour le Michelson en coin d'air.

# II. Objectifs du ces premières manipulations

Décrire et mettre en oeuvre les conditions d'éclairage et d'observation en lame d'air et en coin d'air.

Il est demandé d'allumer la lampe à vapeur de sodium dès le début du TP pour la laisser chauffer et de la laisser allumer tout au long du TP, il ne faut pas rallumer une telle lampe lorsqu'elle est chaude, cela peut l'endommager.

## III. Réglage du Michelson

#### 1. Réglage géométrique

 $Objectif:$  régler le parallélisme de la séparatrice et de la compensatrice.

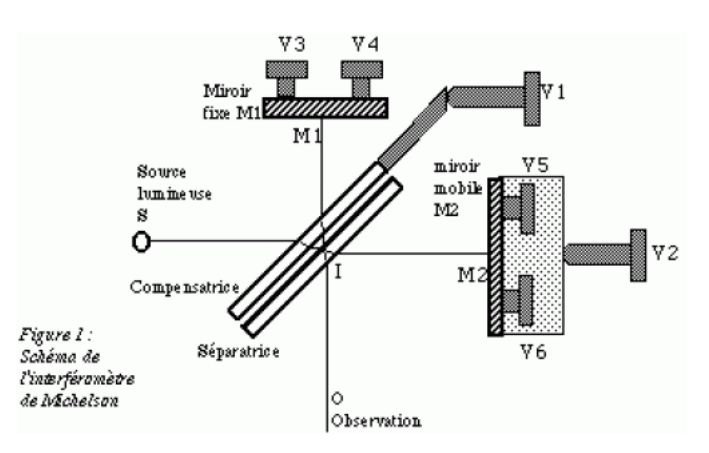

A faire: Mettez les vis de réglage fin  $V3$  et  $V4$  à mi course

- Eclairez le Michelson avec un laser et ajustez la position du laser pour que le faisceau se réfléchisse au centre du miroir  $M_2$ .

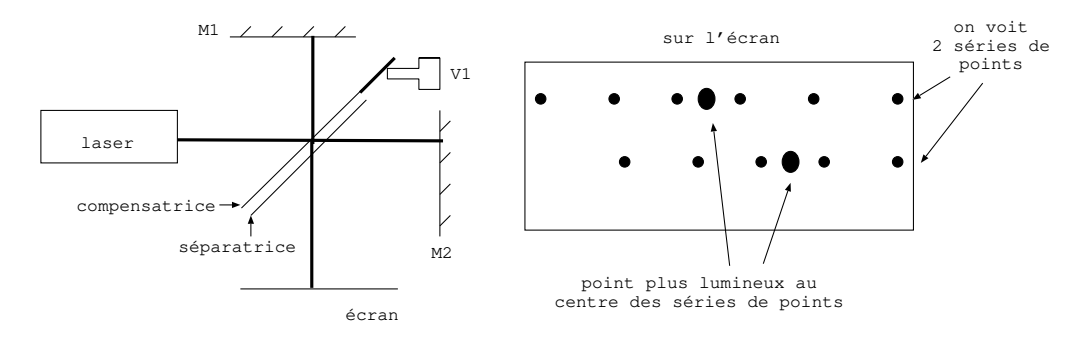

On observe sur l'écran deux séries de points lumineux. Chaque série de points comprend en son centre un point plus lumineux que les autres. Ces séries de points résultent des diverses réflexions sur les faces de la compensatrice et la séparatrice.

- Règlez la compensatrice en actionnant la vis V1: Suivant le sens dans lequel vous actionnez V1, vous observez les points moins lumineux se rapprocher ou s'éloigner du point très lumineux au centre. Il vous faut tourner la vis V1 dans un sens tel que les points se rapprochent le plus possible du point central très lumineux, c'est dans cette position qu'il y a le moins de réflexions parasites sur les séparatrice et compensatrice parce que ces deux lames sont parallèles. Ce réglage ainsi fait, vérifier, en regardant de dessus, que vous voyez les séparatrice et compensatrice parallèles.

- Réglez l'inclinaison des miroirs en actionnant V5 et V6 : Il est demandé d'actionner les vis V5 et V6 à tour de rôle de façon à superposer les points très lumineux des deux séries de points (ce réglage assure que les miroirs  $M_1$  et  $M'_2$ , image de  $M_2$  par la séparatrice, sont quasi parallèles et font entre eux un angle  $\alpha$ voisin de zéro : le Michelson est réglé en lame d'air).

#### 2. Franges d'égale inclinaison avec le laser

Objectif: observer des anneaux avec le laser et se rapprocher du contact optique.

Le Michelson est réglé en lame d'air mais on ne voit pas d'anneaux à l'écran, on ne voit que des points lumineux car le laser constitue une source dite ponctuelle. En effet l'impact des laser sur les miroirs du Michelson est un point.

Pour observer des anneaux ou des franges rectilignes, il faut éclairer le Michelson avec ce que l'on appelle une source ´etendue. Cela signifie que toute la surface des miroirs doit recevoir des rayons lumineux. Pour cela on place sur le trajet du faisceau laser une lentille de très courte focale (objectif que l'on visse sur le laser) qui fait diverger le faisceau laser. On conserve donc une lumière quasi monochromatique mais qui éclaire les miroirs sous différents angles d'incidence, on observe à l'écran des anneaux. Ces anneaux ne sont pas localis´es, cela signifie que vous pouvez les observer partout en sortie du Michelson.

Le Michelson est réglé en quasi lame d'air ( $\alpha \approx 0$ ). On cherche à observer des anneaux avec la lampe à vapeur de sodium. La lampe à vapeur de sodium a une longueur de cohérence très petite donc il faut se rapprocher du contact optique, soit diminuer la différence de marche pour observer des franges. Le but est donc de diminuer la différence de marche en diminuant l'épaisseur de la lame d'air.

A faire: chariotez le miroir  $M_2$  avec la vis V2. Observez que lorsque vous chariotez dans un sens, les anneaux semblent s'engloutir vers le centre et lorsque vous chariotez dans l'autre sens, les anneaux semblent naître depuis le centre.

Chariotez le miroir  $M_2$  de façon à vous approcher du contact optique pour avoir  $e \approx 0$  tout en gardant le centre des anneaux au centre de l'écran en utilisant les vis  $V5$  et  $V6$ , ou  $V3$  et  $V4$  pour un réglage fin. Lorsque vous êtes près du contact optique, la différence de marche entre les rayons qui interfèrent est suffisamment petite pour que vous puissiez observer des interférences avec une source de lumière de longueur de cohérence plus petite que celle du laser, vous pouvez donc éteindre le laser et éclairer le Michelson avec la lampe au sodium.

#### 3. Frange d'égale épaisseur

Eclairez maintenant le Michelson avec la lampe au sodium.

Objectif: observer des franges d'égale épaisseur avec la lampe à vapeur de sodium et utilisez l'expression de l'interfrange  $i = \frac{\lambda}{2}$  $\frac{\lambda}{2\alpha}$ .

Questions à se poser: pour observer des franges d'égale épaisseur, soit des franges rectilignes, comment faut-il éclairer le Michelson? où sont localisées les franges? comment les observe-t-on sur l'écran?

A faire: disposez les lentilles adaptées pour respecter les conditions d'éclairage et d'observation.

Tournez très très légèrement, une vis d'inclinaison des miroirs pour créer un coin d'air et observez les franges à l'écran.

Faites varier dans un sens et dans l'autre l'angle du coin d'air avec les vis de réglage fin, cela revient à augmenter ou diminuer l'angle du coin d'air. Comment évoluent les franges à l'écran?

Chariotez le miroir mobile. Comment évoluent les franges à l'écran?

Choisissez un réglage permettant de voir quelques franges à l'écran et mesurez l'interfrange, mesurez le grandissement de la lentille et en déduire l'angle du coin d'air (on ne peut pas le comparer à une valeur th´eorique mais cette mesure permet de prendre conscience de l'ordre de grandeur de l'angle du coin d'air et de comprendre le réglage).

# 4. Frange d'égale inclinaison

Le Michelson est encore éclairé avec la lampe au sodium.

 $Objectif:$  observer les franges d'égale inclinaison.

Questions à se poser: pour observer des franges d'égale inclinaison, soit des anneaux, comment doit être réglé le Michelson? comment faut-il éclairer le Michelson? où sont localisées les franges? comment les observe-t-on sur l'écran?

A faire: tournez les vis adaptées pour se mettre en lame d'air soit  $\alpha \approx 0$ .

Disposez les lentilles adaptées pour respecter les conditions d'éclairage et d'observation.

Attention, avec le doublet du sodium, vous pouvez observer des anneaux très peu contrastés. Il y a alors deux actions à mener pour améliorer ce contraste:

- Chariotez **doucement** le miroir  $M_2$  (le contraste dépend de l'épaisseur de la lame d'air)

- Modifiez l'inclinaison des miroirs car il se peut que  $\alpha$  ne soit pas assez proche de zéro. Pour cela vous allez agir sur les vis de réglage fin V3 et V4, pour ne pas perdre le réglage, vous tournez délicatement l'une des vis en mettant au départ votre index vers le haut de la vis et **sans décoller** les doigts de la vis, ainsi à tout moment vous pouvez revenir au réglage initial en tournant la vis pour revenir à la position où votre index est vers le haut.

Si ces manipulations ne suffisent pas, il faut revenir au réglage avec le laser et recommencer patiemment!

On se propose de mesurer l'épaisseur de la lame d'air. Réglez le Michelson pour afficher quelques anneaux et utiliser le résultat de cours suivant:  $p_0 = \frac{2(p_i - p_j) f'^2}{2}$  $r_j^2-r_i^2$ où  $p_i$  et  $p_j$  sont les ordres des ième et jième anneaux brillants (ou sombres) à l'écran (on ne peut pas le comparer à une valeur théorique mais cette mesure permet de prendre conscience de l'ordre de grandeur de l'épaisseur de la lame d'air).

### 5. Franges d'égale épaisseur en lumière blanche

Objectif: observer les cannelures et les franges d'égale épaisseur en lumière blanche.

La longueur de cohérence est tellement faible qu'il faut être au contact optique pour observer ces franges.

A faire: conservez l'éclairage avec la lampe au sodium et modifiez le réglage du Michelson pour vous approcher le plus possible du contact optique. Quand vous êtes très près du contact optique, notez  $x_0$ la valeur de la position du miroir au voisinage du contact optique (cela permet de se remettre dans cette position dans le cas où l'on perd le réglage après).

Des exemples pour apprendre à lire la position  $x_0$  de  $M_2$ :

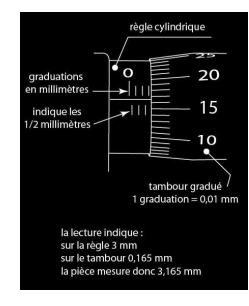

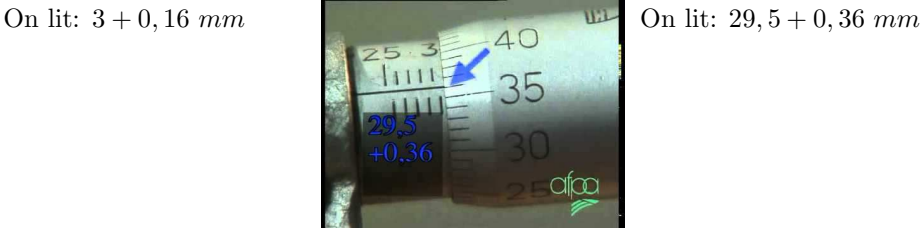

Retirez la lampe au sodium, sans l'éteindre et éclairez le Michelson avec la source de lumière blanche. Ne touchez plus aux miroirs. Disposez la lentille adaptée en sortant du Michelson pour l'observation des franges du coin d'air.

Vous pouvez observer la lumière sur l'écran à l'aide d'un spectroscope pour voir s'il y a des cannelures, les cannelures sont le signe que les interférences que vous cherchez à voir ne sont pas loin.

Chariotez très très délicatement le miroir  $M_2$  au voisinage de  $x_0$ , vous devriez observer pour une valeur  $x_1$  voisine de  $x_0$ , les interférences en lumière blanche. En présence de cannelures, lorsqu'on se rapproche de la figure d'interf´erences recherch´ee, on voit de moins en moins de cannelures, elles sont de plus en plus ´eloign´ees les unes des autres sur le spectre.

Vous pouvez modifier l'angle  $\alpha$  (vis de réglage fin V3 et V4) de façon à observer des franges verticales. Observer l'interfrange qui augmente ou qui diminue en fonction de  $\alpha$ . Notez la position  $x_1$  du miroir mobile lorsque vous voyez les franges.

#### 6. A faire s'il vous reste du temps:

Introduisez une lame de microscope d'épaisseur  $e_l$  et d'indice  $n_l$  devant le miroir mobile. Les franges d'interférences disparaissent. Chariotez le miroir  $M_2$  (réfléchissez au sens de chariotage avant d'agir) pour retrouver les franges d'interférences à l'écran. Notez  $x_2$  la position de  $M_2$  en présence des franges d'interférences avec la lame. On note  $d' = |x_2 - x_1|$  la distance de chariotage du miroir  $M_2$ . Montrez que  $d' = (n_l - 1)e_l$ . Mesurez  $e_l$  avec un pied à coulisse (en mesurant l'épaisseur de plusieurs lames pour plus de précision) et en déduire  $n_l$ .

#### 7. A faire s'il reste du temps :

Modifiez le montage pour afficher `a l'´ecran les anneaux avec la lampe au sodium. Chariotez le miroir et notez les positions  $x_k$  de  $M_2$  pour lesquelles vous observez une annulation de contraste. On donne le résultat de cours suivant:  $\Delta \lambda$  du doublet du sodium par  $\Delta \lambda = \frac{\lambda_m^2}{2}$  $\sqrt{\frac{2|x_{k+1} - x_k|}{n}}$  où  $\lambda_m = 589$  nm, en déduire la valeur de  $\Delta\lambda$ : écart de longueur d'onde du doublet du sodium.